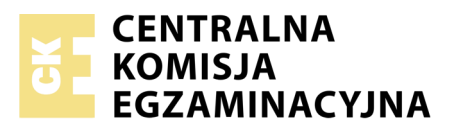

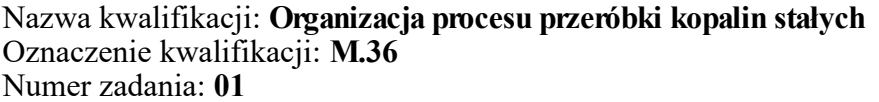

Numer PESEL zdającego\*

Miejsce na naklejkę z numerem Wypełnia zdający<br>
PESEL i z kodem ośrodka

> **M.36-01-18.01** Czas trwania egzaminu: **150 minut**

# **EGZAMIN POTWIERDZAJĄCY KWALIFIKACJE W ZAWODZIE Rok 2018 CZĘŚĆ PRAKTYCZNA**

*Układ graficzny © CKE 2017*

# **Instrukcja dla zdającego**

- 1. Na pierwszej stronie arkusza egzaminacyjnego wpisz w oznaczonym miejscu swój numer PESEL i naklej naklejkę z numerem PESEL i z kodem ośrodka.
- 2. Na KARCIE OCENY w oznaczonym miejscu przyklej naklejkę z numerem PESEL oraz wpisz:
	- swój numer PESEL\*,
	- oznaczenie kwalifikacji,
	- numer zadania,
	- numer stanowiska.
- 3. Sprawdź, czy arkusz egzaminacyjny zawiera 9 stron i nie zawiera błędów. Ewentualny brak stron lub inne usterki zgłoś przez podniesienie ręki przewodniczącemu zespołu nadzorującego.
- 4. Zapoznaj się z treścią zadania oraz stanowiskiem egzaminacyjnym. Masz na to 10 minut. Czas ten nie jest wliczany do czasu trwania egzaminu.
- 5. Czas rozpoczęcia i zakończenia pracy zapisze w widocznym miejscu przewodniczący zespołu nadzorującego.
- 6. Wykonaj samodzielnie zadanie egzaminacyjne. Przestrzegaj zasad bezpieczeństwa i organizacji pracy.
- 7. Po zakończeniu wykonania zadania pozostaw arkusz egzaminacyjny z rezultatami oraz KARTĘ OCENY na swoim stanowisku lub w miejscu wskazanym przez przewodniczącego zespołu nadzorującego.
- 8. Po uzyskaniu zgody zespołu nadzorującego możesz opuścić salę/miejsce przeprowadzania egzaminu.

# *Powodzenia!*

*\* w przypadku braku numeru PESEL – seria i numer paszportu lub innego dokumentu potwierdzającego tożsamość*

# **Zadanie egzaminacyjne**

## **Opis pracy Zakładu Przeróbki Węgla Kamiennego KOSTKA**

Zakład Przeróbki Węgla Kamiennego KOSTKA pracuje systemem trzyzmianowym po 8 godzin przez 365 dni w roku. Rocznie zakład ten przerabia 2 500 000 Mg węgla kamiennego.

Proces przeróbki węgla kamiennego składa się z następujących etapów: wstępna klasyfikacja na przesiewaczach, wzbogacanie w cieczy ciężkiej oraz wzbogacanie w osadzarkach i w maszynach flotacyjnych.

Na podstawie opisu pracy Zakładu Przeróbki Węgla Kamiennego KOSTKA oraz w oparciu o informacje zawarte w treści zadania wykonaj następujące czynności:

- uzupełnij nazwy procesów, nazwy i/lub oznaczenia maszyn oraz oblicz wychody produktów i uzyski w półproduktach i produktach. Nazwy, oznaczenia i wyniki obliczeń zapisz w pustych polach na rysunkach 1, 2 i 3,
- w tabeli 5 zapisz maksymalne rozmiary ziarna w klasach ziarnowych i oblicz kumulowane wychody klas ziarnowych nadawy oraz produktu rozdrabniania w kruszarce szczękowej KWK,
- oblicz wartości  $d_{80}$  nadawy i produktu rozdrabniania w kruszarce szczękowej KWK oraz stopień rozdrobnienia *I*80. Wyniki obliczeń zapisz w tabeli 6,
- na rysunku 4 narysuj kumulowane krzywe składu ziarnowego nadawy do kruszenia i produktu po kruszeniu w kruszarce szczękowej KWK.

Uzysk popiołu w produkcie oblicz korzystając ze wzoru:

$$
\varepsilon = \frac{\gamma \cdot \lambda}{\alpha} \quad , \quad \%
$$

gdzie:

- *ε* uzysk popiołu w produkcie, %,
- *γ* wychód produktu, %,
- *λ* zawartość popiołu w produkcie, %,
- *α* zawartość popiołu w nadawie, %.

Wyniki obliczeń zapisz z dokładnością do 0,01%.

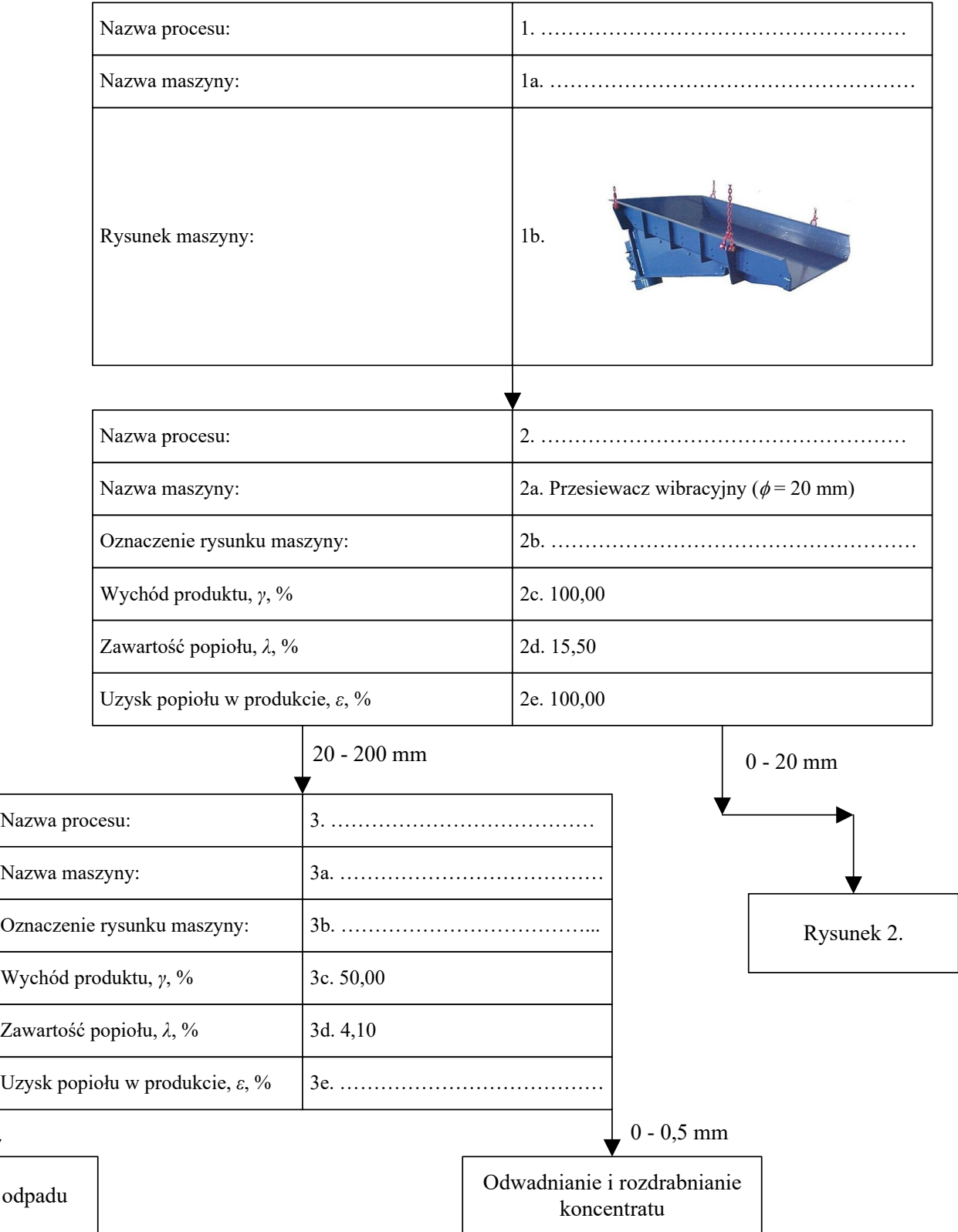

# **Rysunek 1. Część pierwsza schematu technologicznego w Zakładzie Przeróbki Węgla Kamiennego KOSTKA**

Zbiornik

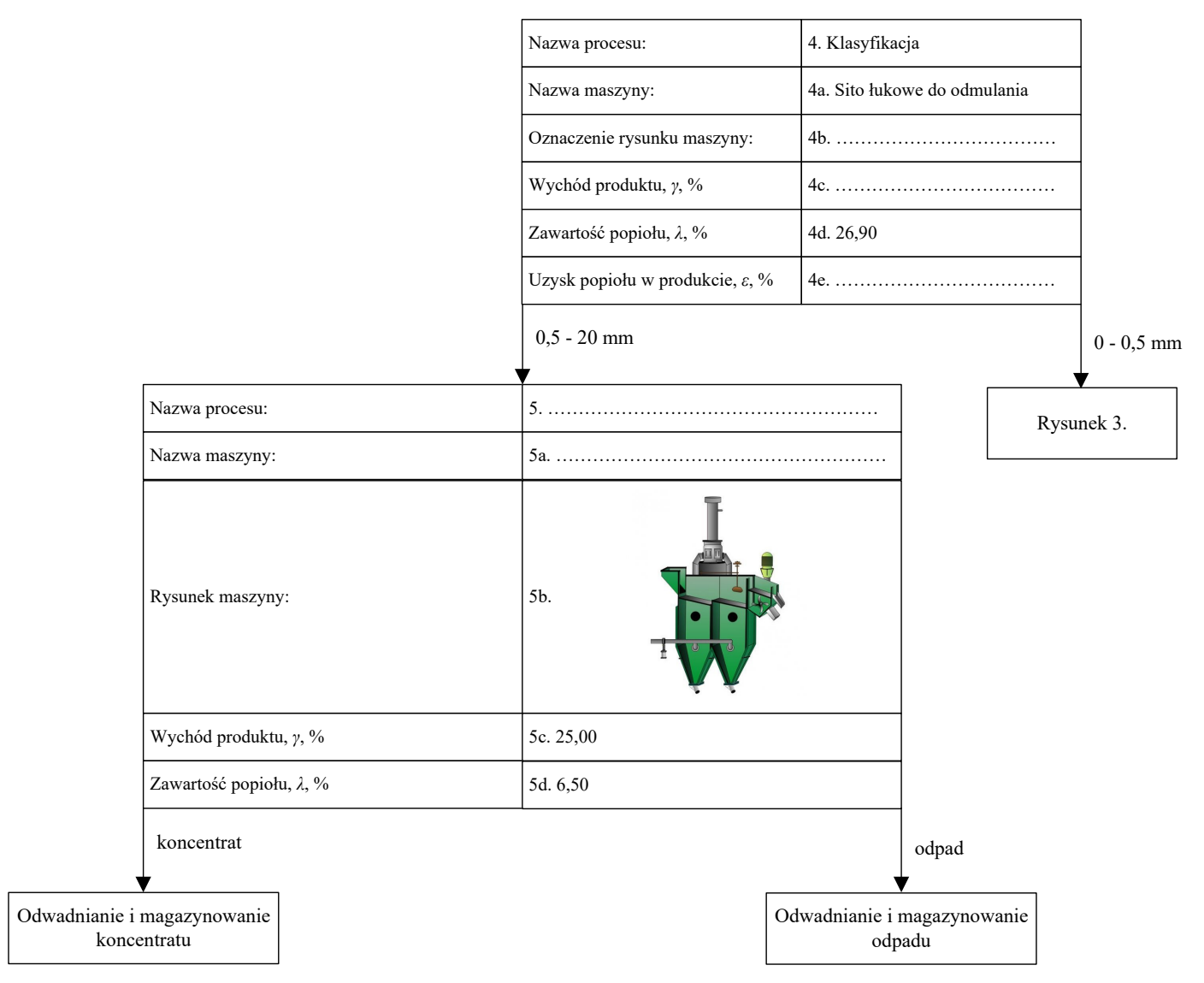

**Rysunek 2. Część druga schematu technologicznego w Zakładzie Przeróbki Węgla Kamiennego KOSTKA** 

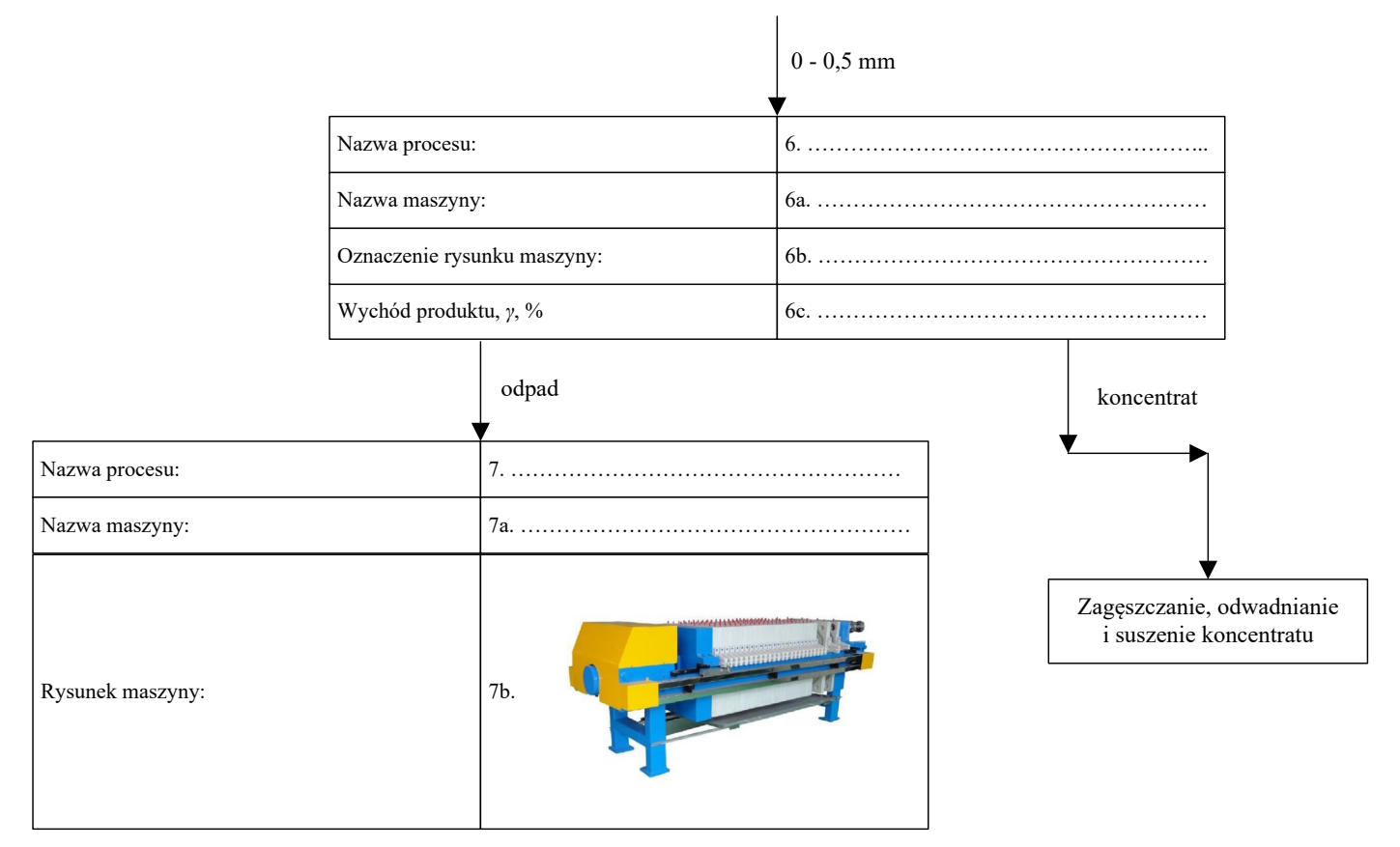

**Rysunek 3. Część trzecia schematu technologicznego w Zakładzie Przeróbki Węgla Kamiennego KOSTKA**

**Tabela 1. Nazwy procesów przeprowadzanych w Zakładzie Przeróbki Węgla Kamiennego KOSTKA**

| Nazwa procesu przeróbczego    |  |  |
|-------------------------------|--|--|
| Wzbogacanie w cieczy ciężkiej |  |  |
| Wzbogacanie w osadzarkach     |  |  |
| Wzbogacanie flotacyjne        |  |  |
| Dozowanie urobku              |  |  |
| Odwadnianie                   |  |  |
| Klasyfikacja                  |  |  |

#### **Tabela 2. Nazwy maszyn przeróbczych stosowanych w Zakładzie Przeróbki Węgla Kamiennego KOSTKA**

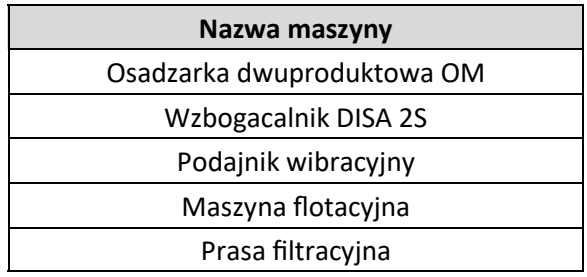

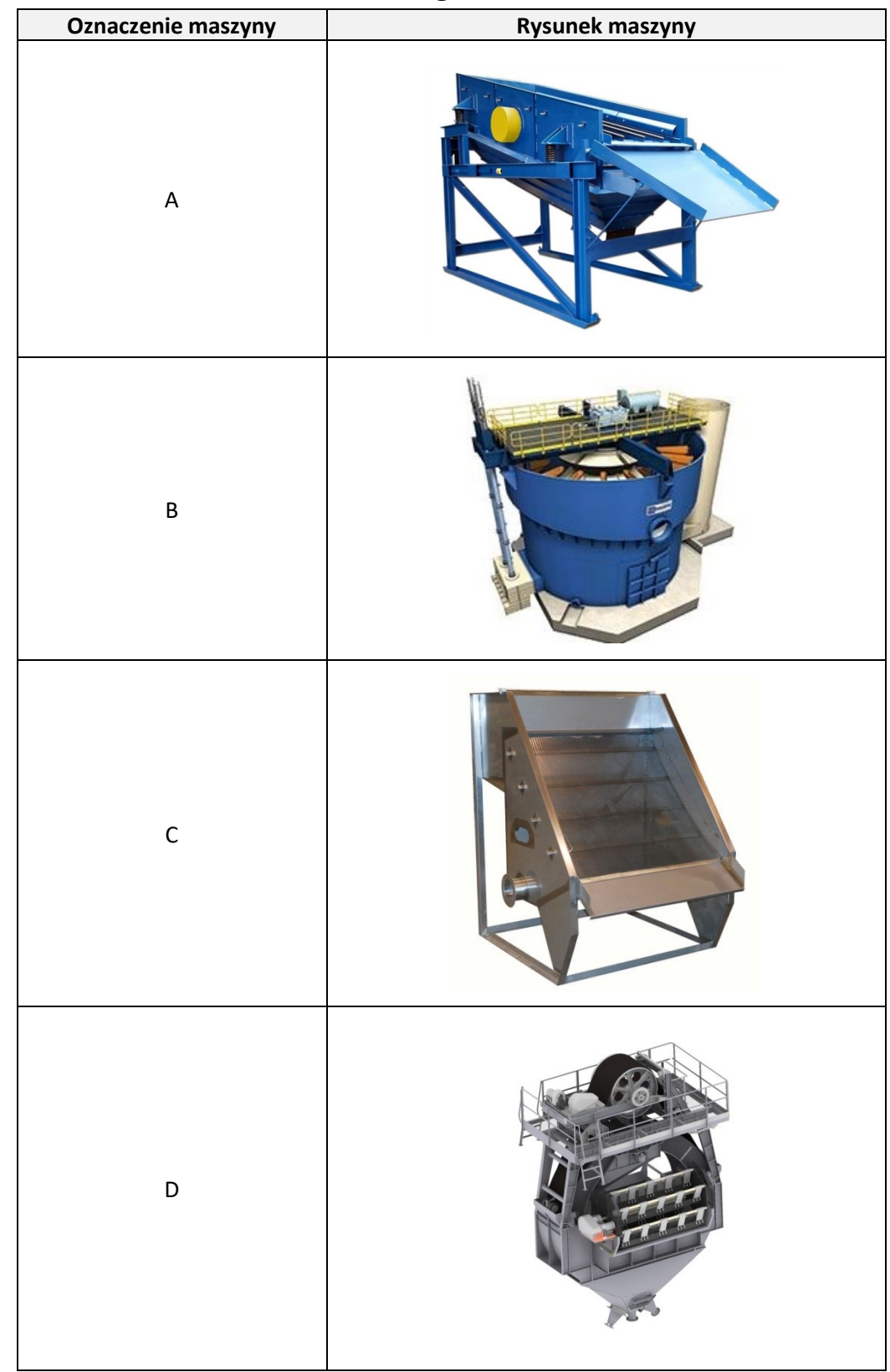

## **Tabela 3. Oznaczenia i rysunki maszyn przeróbczych stosowanych w Zakładzie Przeróbki Węgla Kamiennego KOSTKA**

W tabeli 4 przedstawiono wyniki analiz sitowych nadawy oraz produktu rozdrabniania w kruszarce szczękowej KWK. Na podstawie tych danych uzupełnij tabelę 5, a następnie na rysunku 4 narysuj kumulowane krzywe składu ziarnowego dla obu produktów. Wskaż na rysunku, która z krzywych odpowiednio opisuje nadawę do kruszenia, a która krzywa skład ziarnowy produktu po kruszeniu. Wyniki obliczeń zapisz z dokładnością do 0,01%.

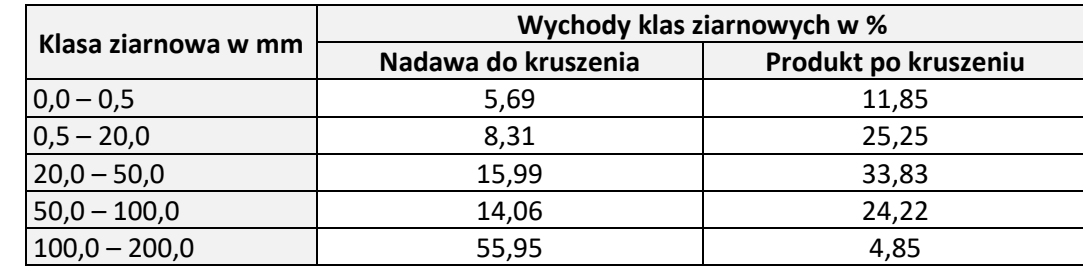

#### **Tabela 4. Wyniki analiz sitowych nadawy oraz produktu rozdrabniania w kruszarce szczękowej KWK**

**Tabela 5. Wyniki analiz sitowych nadawy oraz produktu rozdrabniania w kruszarce szczękowej KWK – wychody kumulowane klas ziarnowych**

| Maksymalny rozmiar ziarna w klasie<br>ziarnowej w mm                                                                                                    | Kumulowany wychód klasy ziarnowej w % |                      |  |
|----------------------------------------------------------------------------------------------------|---------------------------------------|----------------------|--|
|                                                                                                    | Nadawa do kruszenia                   | Produkt po kruszeniu |  |
| 1                                                                                                    | $\overline{2}$                        | 3                    |  |
| 0,0                                                                                                    | 0,00                                  | 0,00                 |  |
|                                                                                                    |                                       |                      |  |
|                                                                                                    |                                       |                      |  |
|                                                                                                    |                                       |                      |  |
|                                                                                                    |                                       |                      |  |
|                                                                                                    |                                       |                      |  |
| Na podstawie rysunku wyznacz wartości $d_{80}$ dla nadawy oraz produktu kruszenia i otrzymane wartości zapisz<br>w tabeli 6. Na końcu oblicz i zapisz w tabeli 6 stopień rozdrobnienia, korzystając ze wzoru:<br>$I_{80} = \frac{d_{80(nadawa)}}{d_{80(nroduk)}}$ |                                       |                      |  |
| Wartości parametrów $d_{80}$ zapisz jako liczby całkowite, a stopień rozdrobnienia $I_{80}$ z dokładnością do 0,01.                                                                                                    |                                       |                      |  |

$$
I_{80} = \frac{d_{80(nadawa)}}{d_{80(produkt)}}
$$

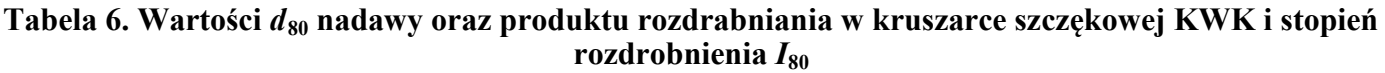

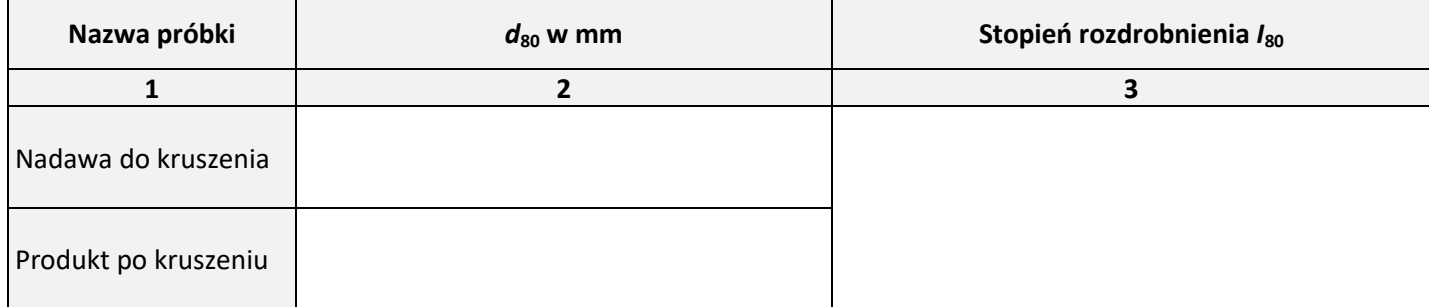

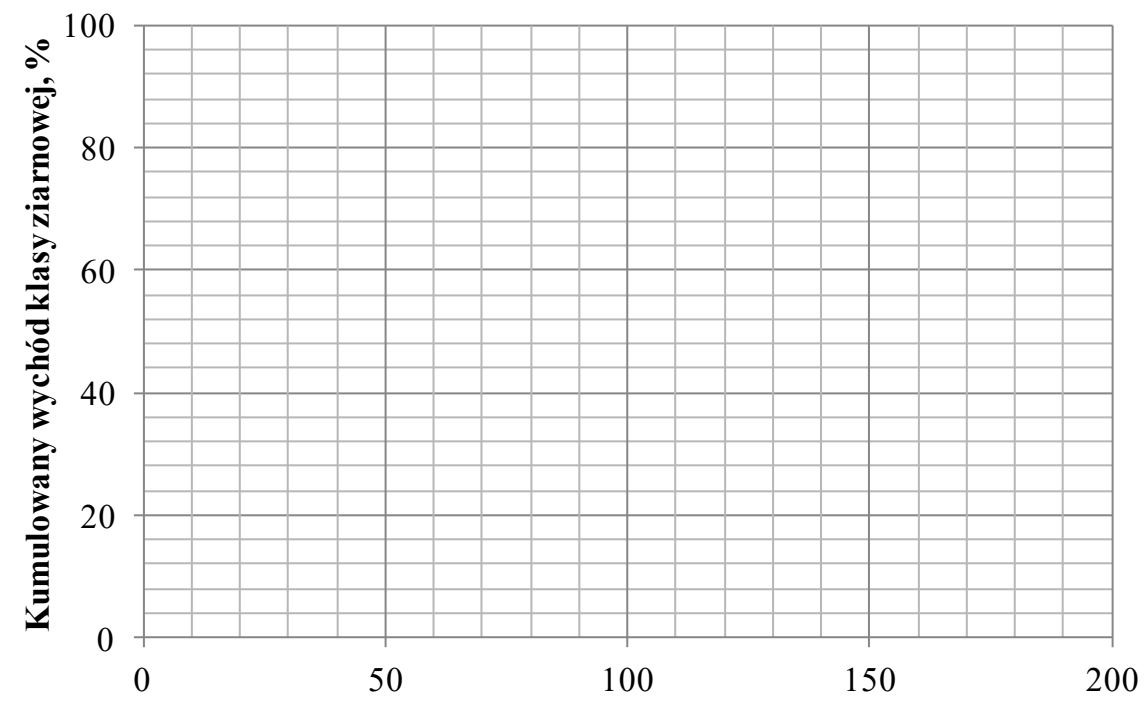

**Maksymalny rozmiar ziarna w klasie ziarnowej, mm**

**Rysunek 4. Kumulowane krzywe składu ziarnowego nadawy do kruszenia i produktu po kruszeniu w kruszarce szczękowej KWK**

#### **Czas przeznaczony na wykonanie zadania wynosi 150 minut.**

# **Ocenie podlegać będą 4 rezultaty:**

- części schematu technologicznego w Zakładzie Przeróbki Węgla Kamiennego KOSTKA rysunki 1, 2 i 3,
- wyniki analiz sitowych nadawy oraz produktu rozdrabniania w kruszarce szczękowej KWK wychody kumulowane klas ziarnowych – tabela 5,
- wartości d<sub>80</sub> nadawy oraz produktu rozdrabniania w kruszarce szczękowej KWK i stopień rozdrobnienia  $I_{80}$  – tabela 6,
- kumulowane krzywe składu ziarnowego nadawy do kruszenia i produktu po kruszeniu w kruszarce szczękowej KWK – rysunek 4.

**Miejsce na notatki i obliczenia – brudnopis (nie podlegają ocenie)**